# **SNMP**

## Protokol SNMP

[Podporované typy a verzie zariadení](#page-0-0) [Konfigurácia komunikanej linky](#page-4-0) [Konfigurácia komunikanej stanice](#page-1-0) [Konfigurácia meraných bodov](#page-2-0) [Príjem a spracovanie správ typu Trap](#page-4-1) [Vyítavanie stromu hodnôt zo skriptu](#page-7-0) [Literatúra](#page-7-1) [Zmeny a úpravy](#page-8-0) [Revízie dokumentu](#page-8-1)

## <span id="page-0-0"></span>**Podporované typy a verzie zariadení**

Protokol SNMP (Simple Network Management Protocol) slúži na monitorovanie a správu sieových prvkov. Umožuje zisova stav sieových prvkov a meni ich nastavenia. V rámci aplikácie je možné sledova funknos napr. routrov, switchov, poítaov, at.

Pre vytvorenie stanice s protokolom SNMP je potrebné ma vytvorenú linku pre UDP protokol – typ linky [TCP/IP-UDP](https://doc.ipesoft.com/pages/viewpage.action?pageId=29229717). Linka TCP/IP-UDP v ponímaní systému D2000 je vlastne vytvorenie UDP socketu, ktorý je logickým zariadením pre komunikáciu jednotlivých staníc. Na linke, na ktorej existujú stanice s nakonfigurovaným SNMP protokolom, nie je možné konfigurova stanice s iným protokolom!

## **Konfigurácia komunikanej linky**

- Kategória komunikanej linky: [TCP/IP-UDP](https://doc.ipesoft.com/pages/viewpage.action?pageId=29229717).
- UDP Parametre:
	- Host: Existujú 3 možnosti:
		- 1. IP adresa konkrétneho sieového rozhrania poítaa, na ktorom je proces D2000 KOM UDP pakety budú odosielané a prijímané len prostredníctvom tohto rozhrania. Príklad: 192.168.1.10
		- 2. Symbolické meno konkrétneho sieového rozhrania poítaa. Príklad: D2SRV\_PRIMARY
		- 3. Textové konštanty ANY alebo ALL otvorí sa nakonfigurovaný UDP port na všetkých dostupných sieových rozhrania poítaa. Na posielanie správ bude použité najvhodnejšie sieové rozhranie na základe smerovacích tabuliek, príjem správ bude uskutoovaný na všetkých sieových rozhraniach.
		- Port: íslo UDP portu (0 až 65535), z ktorého proces D2000 KOM posiela výzvy a na ktorý prichádzajú odpovede. Ak je hodnota 0, íslo portu je automaticky urené operaným systémom.

**Poznámka:** Štandardné UDP porty používané pre SNMP sú 161 a 162, ale tie bývajú asto obsadené SNMP agentom, preto je vhodné zvoli iný port. S hodnotou 0 môžu by problémy, ak sú v sieti firewally a iné ochrany - vtedy treba nakonfigurova konkrétny port a zabezpei, že firewally neodfiltrujú pakety z tohto portu.

#### **Poznámka:**

V prípade, že je potrebné prevádzkova protokol SNMP v redundantnom systéme, kedy súasne bežia dve inštancie procesu KOM na dvoch rôznych poítaoch a nie je možné jednoznane uri IP adresu sieového rozhrania v nastavení linky, vtedy je vhodné zvoli konfiguráciu v štýle "ANY", resp. "ALL". alšia možnos je zhodne pomenova sieové IP adresy rozhrania, napr. SNMP\_LAN a v súbore hosts (c:\windows\system32\drivers\etc\hosts) každého poítaa prideli správnu IP adresu. iže napr.:

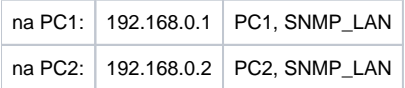

## Parametre protokolu na linke

Môžu by zadané nasledovné parametre protokolu na linke:

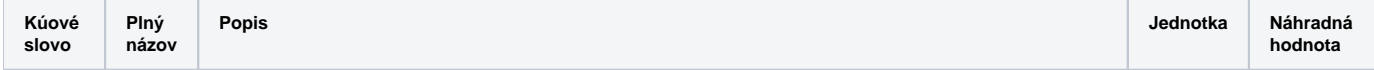

<span id="page-1-1"></span>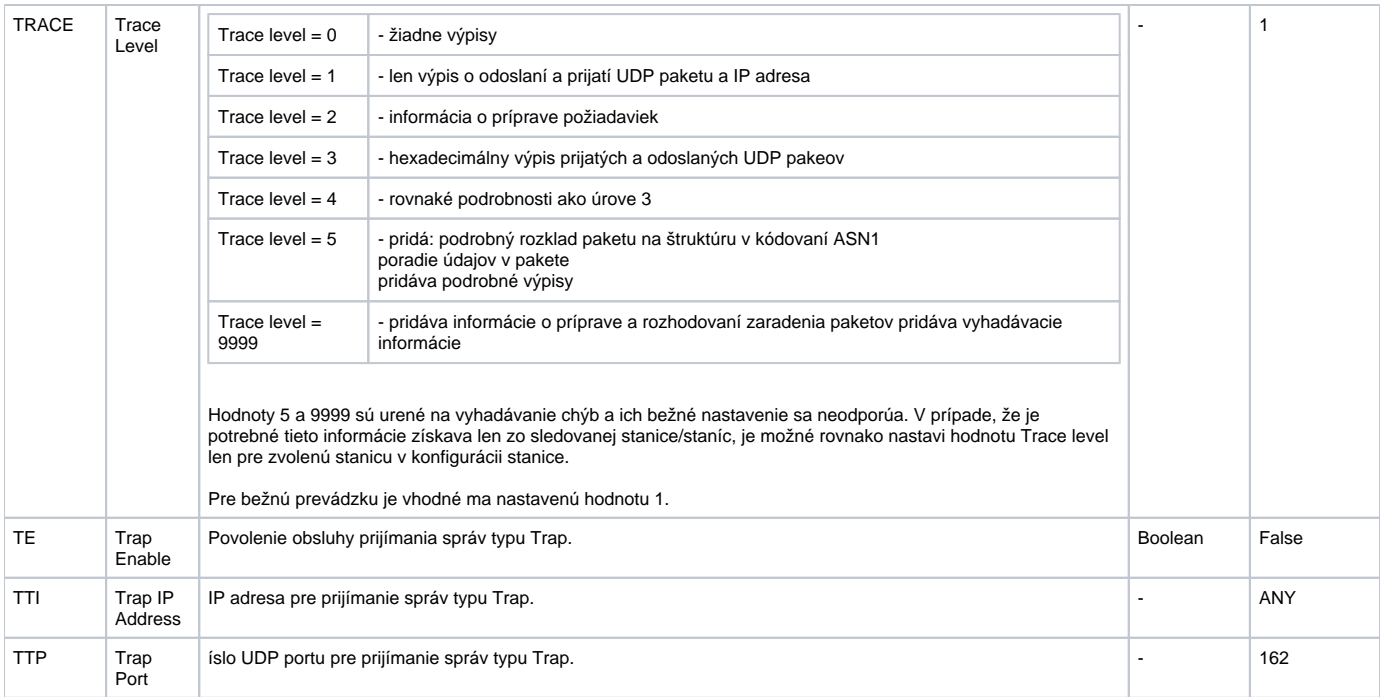

## <span id="page-1-3"></span><span id="page-1-2"></span><span id="page-1-0"></span>**Konfigurácia komunikanej stanice**

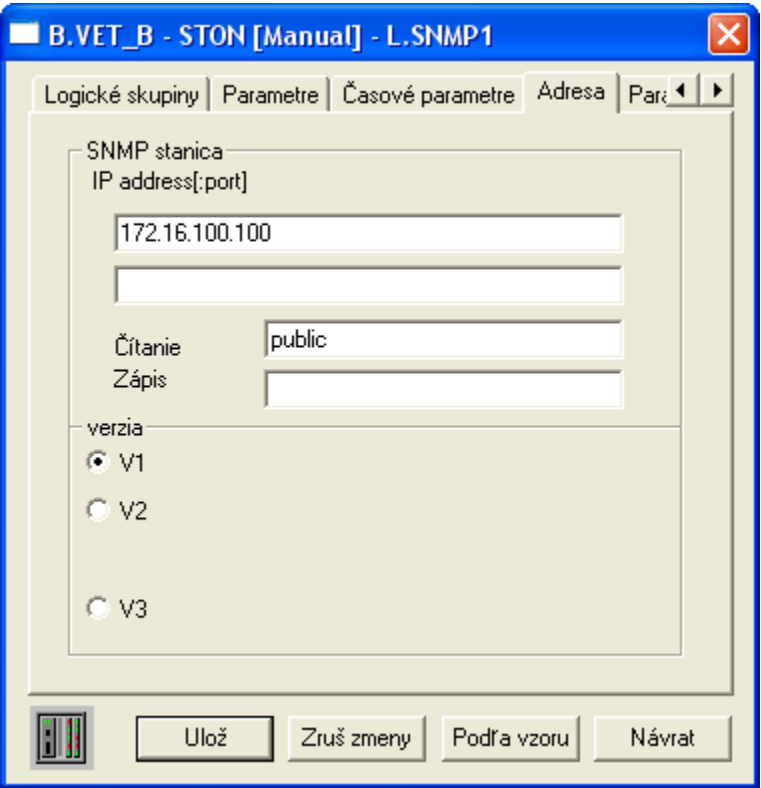

- Komunikaný protokol: **SNMP Manager**.
- Adresa stanice: definuje sa vo formáte IP\_adresa1[:port1], IP\_adresa2[:port2].

IP\_adresa je IP adresa zariadenia, s ktorým KOM komunikuje. Môže by zadaná íselne (napr. 192.168.0.1) alebo ako názov (napr SrvMoxa1) – v tom prípade dôjde k prekladu na adresu pomocou štandardného mechanizmu resolvovania mien. Adresa1 a Adresa2 sú primárna a záložná adresa zariadenia. Adresa2 je použitená napr. pre server s dvoma sieovými kartami, ktorý je pripojený k dvom rôznym sieovým segmentom, ktoré sú dostupné cez dve rôzne trasy.

Port je íslo v rozsahu 1 až 65535, na ktorom poúva SNMP agent. Default (ak nie je uvedený, alebo je 0) bude použitý štandardný port 161.

#### **Poznámka:**

- Ak má linka nakonfigurovanú iba primárnu IP adresu (íselnú alebo symbolickú), UDP pakety odchádzajú z tejto adresy na obe IP adresy stanice. Jedna íselná primárna IP adresa linky + dve IP adresy stanice zodpovedajú konfigurácii, ke lokálna sie je jednoduchá (neredundantná), ale vzdialená sie, kde sa nachádza stanica, je dostupná cez dve redundantné komunikané cesty.
- Ak má linka nakonfigurované obe IP adresy, UDP pakety na IP\_adresa1 odchádzajú z primárnej IP adresy linky a UDP pakety na IP\_adresa2 odchádzajú zo záložnej IP adresy linky. Pokia napr. IP\_adresa1 nie je zadaná, zodpovedá to konfigurácii, kedy je stanica pripojená iba k záložnej komunikanej trase.

**Verzia protokolu**: Použitá verzia protokolu SNMP – možno vybra z variant:

- SNMP\_V1 najstaršia verzia nepodporuje žiadny typ zabezpeenia prístupu k SNMP agentovi. Rozlišuje len skupiny objektov pre voný prístup (public) a skupiny objektov patriacich do vyhradenej skupiny (private).
- SNMP\_V2 verzia podporujúca autorizáciu prístupu k jednotlivým typom údajov agent môže (ne)poskytova odlišné údaje pre anonymného užívate (manažéra) a pre užívatea overeného prístupovým menom a heslom.
- SNMP\_V2C podobne ako SNMP\_V2 v systéme D2000 sa tieto varianty nerozlišujú.
- SNMP\_V3 zatia posledná verzia protokolu podporuje tie isté funkcie ako SNMP\_V2C, ale navyše podporuje funkcie autentifikácie a šifrovania. Vyžaduje preto zadanie aj autentifikaného servera a kúov pre autentifikáciu voi agentovi a kúe pre šifrovanie komunikácie.

SNMP\_V2, SNMP\_V2C a SNMP\_V3 sa zatia nepodporujú. Taktiež sa zatia nepodporujú zápisy do SNMP agenta (výstupné merané body) alebo ítanie vetiev MIB ako tabuky (štruktúrované merané body, alebo priame vypanie štruktúr).

## Parametre protokolu stanice

Môžu sa zada nasledovné parametre protokolu stanice:

#### **Tab. . 2**

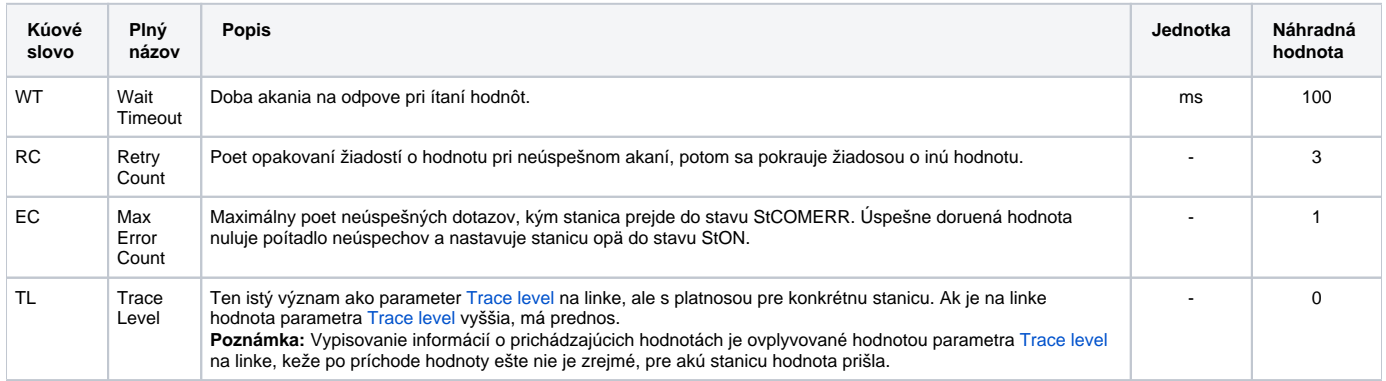

### <span id="page-2-0"></span>**Konfigurácia meraných bodov**

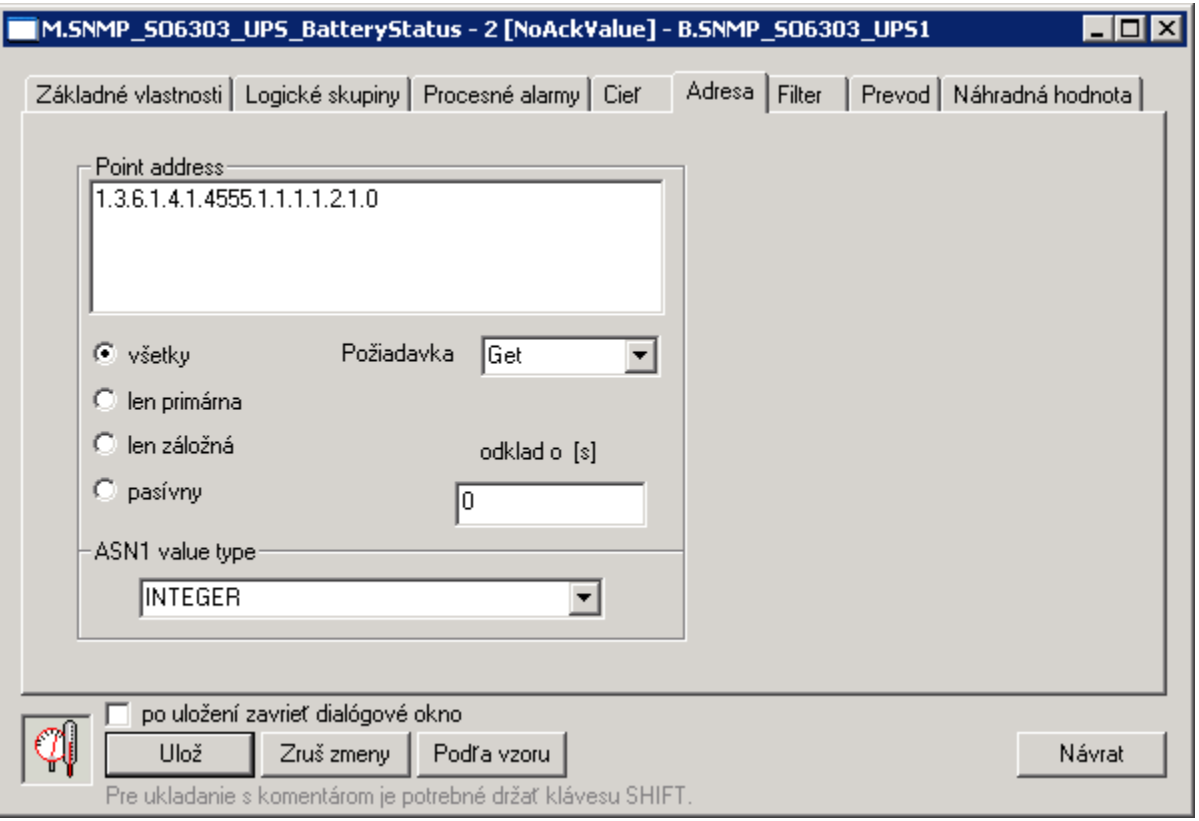

**Adresa**: Udáva OID (object identifier) bodu, s ktorým chceme pracova. OID adresa je uvádzaná v íselnom tvare, priom jednotlivé ísla sú oddelené bodkou, napr. 1.3.6.1.2.1.1.1.0.

Meraný bod s takto zadanou adresou sa bude vyíta vždy po linke, ktorá je práve funkná (linka primary, backup je urovaná na základe úspešnosti odpovede pri predošlom obvolaní a v prípade potreby je automaticky prepínaná).

Ak by bolo potrebné ma informáciu o tom, i je primárna alebo záložná IP adresa zariadenia dostupná, je možné využi tzv. vynútenú adresáciu a to tým, že zvolíme vobu Len primárna, resp. Len záložná. Tým zaistíme, že získanie hodnoty meraného bodu sa bude zisova len z primárnej, resp. záložnej adresy stanice. Voba všetky je štandardná voba, kedy sa hodnoty meraných bodov získavajú priebežne z obidvoch adries stanice (pokia sú nakonfigurované). Voba pasívny znamená, že hodnota meraného bodu sa priamo nevyítava, ale sa získa nepriamo ako kópia hodnoty iného meraného bodu s rovnakou adresou, ale v režime napr. Len primárna.

Ak na zariadení neexistuje bod s nami zadanou OID adresou, SNMP agent vráti odpove s chybovým kódom s inou OID adresou (pretože objekt s požadovanou OID neexistuje) a preto bude komunikácia oznaená ako neúspešná. Meraný bod prejde do stavu "Neznáma hodnota". Ak je potrebné stav linky signalizova zmenou hodnoty a nie platnosou hodnoty objektu, je možné vytvori napr. objekt typu DI, žiada hodnotu celoíselného typu (napr. UpTime) a využi automatickú konverziu ísla na boolean, kedy hodnota 0 je false a ostatné True. Vo vlastnostiach objektu potom nastavi používanie náhradnej hodnoty a ako default hodnotu nastavi False. Potom bude objekt nadobúda hodnôt len True alebo False v závislosti na dostupnosti objektu v SNMP agentovi.

#### **Požiadavka:** Default hodnota Get spôsobí, že vyítavanie bude pomocou SNMP požiadavky Get.

<span id="page-3-0"></span>Niektoré zariadenia majú problém s poskytovaním hodnôt pomocou Get požiadavky, pokia sa jedná o položku poa. V takom prípade je potrebné nakonfigurova typ požiadavky GetNext, priom ako adresu je treba nakonfigurova OID predchádzajúceho objektu (na jej zistenie odporúame použi java aplikáciu [MIB Browser \(http://tl1.ireasoning.com/mibbrowser.shtml\)](http://tl1.ireasoning.com/mibbrowser.shtml) na naítanie celého stromu hodnôt a zistenie adresy OID predchádzajúceho objektu).

**Odklad:** Možné je nastavi dobu odkladu jednotlivým meraným bodom – optimalizácia zaaženia siete. Tento as sa pripoíta k aktuálnemu asu po úspešnom ítaní hodnoty meraného bodu a alšia požiadavka na ítanie hodnoty sa vykoná až vtedy, ke aktuálny as bude väší alebo rovný takto vypoítanému asu. Ak je aktuálna hodnota objektu neznáma, objekt sa zaradí do komunikácie v najbližšom periodickom ítaní hodnôt meraných bodov (poda asových parametrov stanice) bez ohadu na as odkladu.

Parameter Odklad nemá vplyv na spracovanie správy TRAP, pokia príde správa TRAP s adresou rovnou adrese meraného bodu.

Po prijatí hodnoty zo SNMP agenta bude, poda skutoného typu hodnoty v SNMP protokole a požadovaného typu v D2000, urobená konverzia. Ak konverzia nie je možná, hodnota bude neplatná a do trasovacieho súboru linky sa urobí zápis o chybnej konverzii.

**ASN1 value type**: Upresuje, aký typ hodnoty bude v odpovedi SNMP agenta. Tým aj uruje typy konverzií, ktoré sa môžu aplikova. Typ hodnoty je možné zisti v MIB databáze (pozn. prehliada databáz MIB nie je súasou riešenia). Je možné použi niektorý z vone dostupných prehliadaov a na základe takto získaných informácií nastavi oakávaný formát dát. Odporúame java aplikáciu [MIB Browser \(http://tl1.ireasoning.com/mibbrowser.shtml\)](http://tl1.ireasoning.com/mibbrowser.shtml).

#### Možné typy hodnôt:

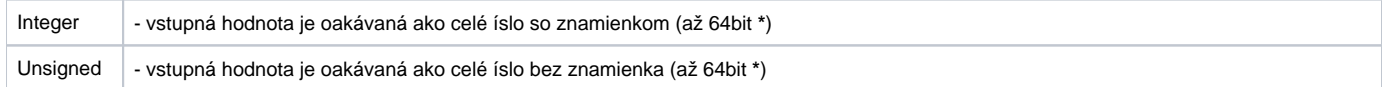

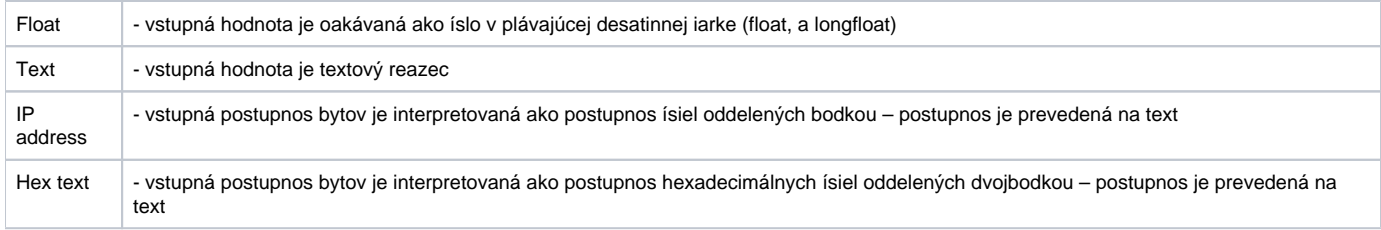

Typy hodnôt IP address a Hex text je možné aplikova na ubovoný vstupný typ dát, s ktorým sa bude alej manipulova ako s postupnosou bytov. Takže, napr. vstupná hodnota typu text s hodnotou "test@ipesoft.sk" môže by interpretovaná takto:

Text: "test@ipesoft.sk"

IP address: "116.101.115.116.64.105.112.101.115.111.102.116.46.115.107" Hex text: ,74:65:73:74:40:69:70:65:73:6F:66:74:2E:73:6B"

Tieto možnosti boli zavedené kvôli podpore práce s IP a MAC adresami sieových rozhraní.

**\*** Systém D2000 podporuje hodnoty objektov v rozsahu hodnôt maximálne 32bit so znamienkom pre celoíselné typy. Preto, ak je íslo väšie, bude mu pridelená maximálna hodnota v rámci 32bit rozsahu. Ak je vstupný objekt D2000 typu Ai, vykoná sa konverzia na typ Real.

Povolené typy bodov: **Di**, **Ci**, **Ai**, **TxI**, **TiR**, **TiA**

Nasledujúca tabuka zobrazuje podporované konverzie typov hodnôt.

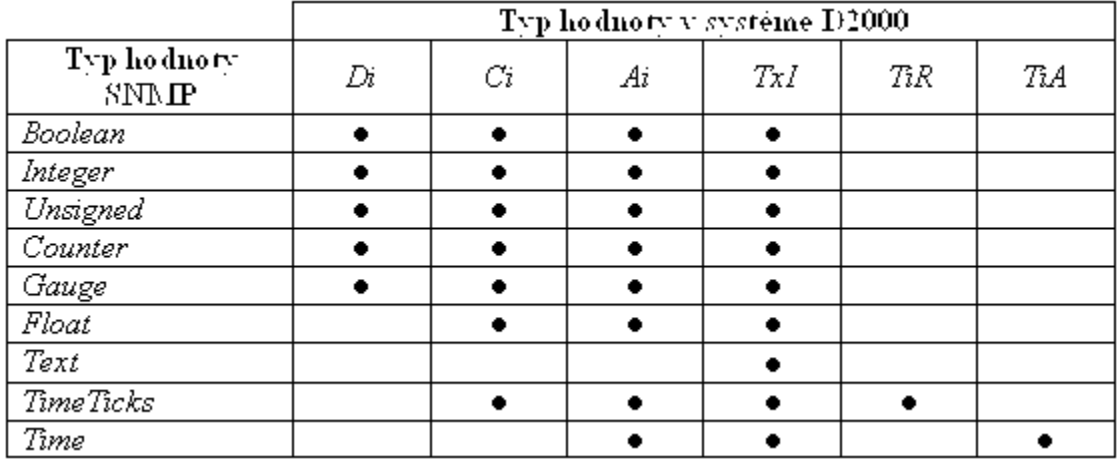

povolená konverzia

## <span id="page-4-1"></span><span id="page-4-0"></span>**Príjem a spracovanie správ typu Trap**

Protokol SNMP umožuje okrem periodického vyítavania hodnôt aj posielanie oznámení o výskyte dôležitých udalostí. Tieto oznámenia sa nazývajú Trapy (anglicky Traps). Trapy posiela SNMP agent na IP adresu a port (štandardne 162), ktorú má nakonfigurovanú (jednoduchšie zariadenia podporujú posielanie Trapov na jedinú IP adresu a port, dokonalejšie aj viacero adries).

Nakonfigurovaním linkového parametra [Trap IP address](#page-1-2) sa spustí task, ktorý na porte [Trap port](#page-1-3) prijíma tieto Trapy.

V aktuálnej verzii je podporený príjem SNMP Trapov vo verzii V1 a V2C protokolu SNMP. Štandardne jedno zariadenie posiela Trapy jednej konkrétnej verzie protokolu.

Na príjem Trapov z konkrétneho zariadenia je nutné nakonfigurova na príslušnej stanici merané body s nasledovnými textovými adresami (staí vybraté, nie je nutné všetky):

#### **Textové adresy meraných bodov pre Trapy v SNMP protokole vo verzii V1:**

<span id="page-4-2"></span>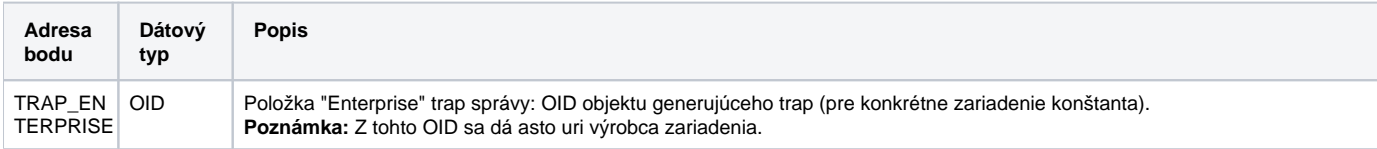

<span id="page-5-4"></span><span id="page-5-3"></span><span id="page-5-2"></span><span id="page-5-1"></span><span id="page-5-0"></span>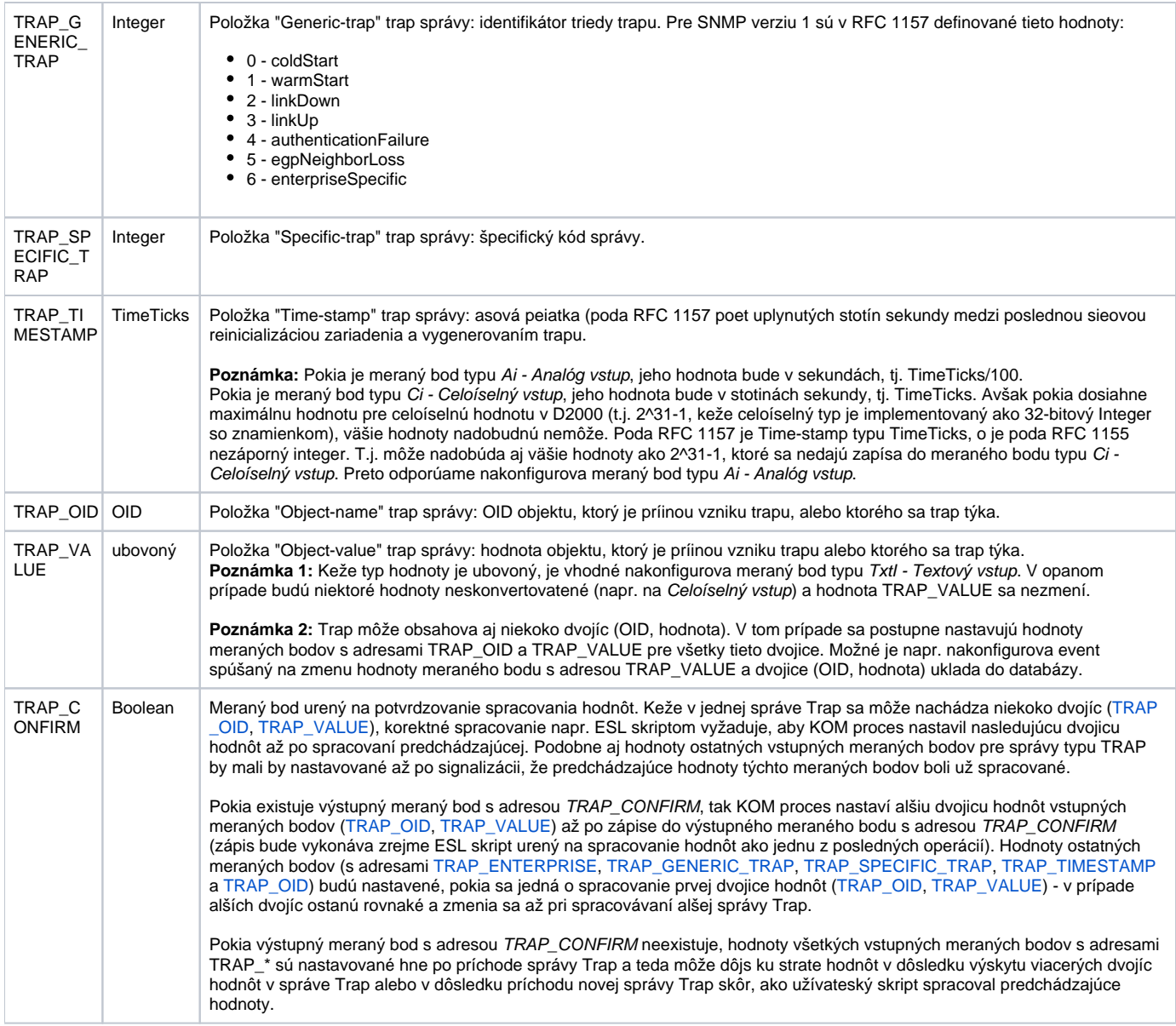

## **Textové adresy meraných bodov pre Trapy v SNMP protokole vo verzii V2C:**

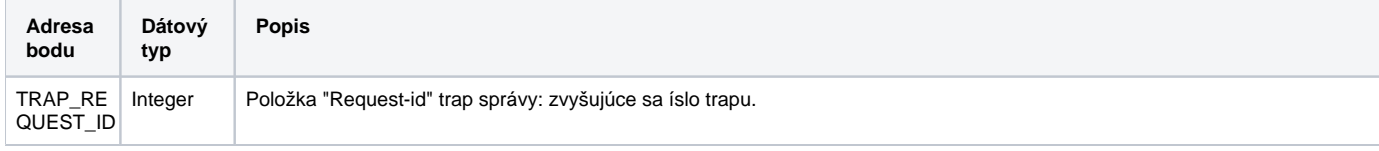

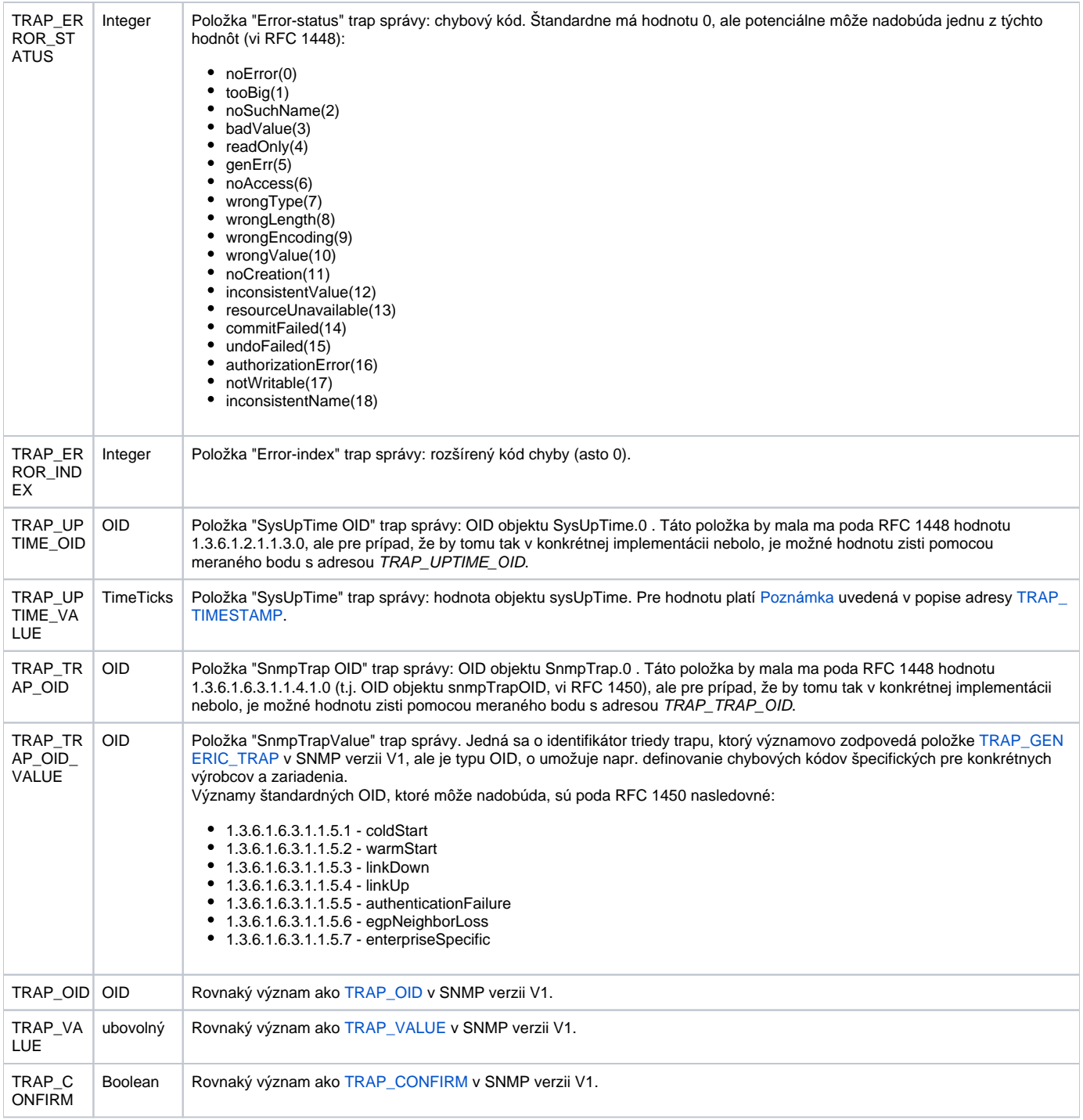

#### <span id="page-6-0"></span>**Poznámka1:**

Štandardne bude zrejme stai, aby sa nakonfigurovali vstupné merané body s adresami TRAP\_OID, TRAP\_VALUE a výstupný meraný bod s adresou TRAP\_CONFIRM na potvrdzovanie spracovania hodnôt.

#### **Poznámka 2:**

Pokia je na linke nakonfigurovaný parameter Trap enable, spustí sa, kvôli spracovaniu správ typu Trap, samostatný task, ktorý bude prijíma správy na zvolenom UDP porte. íslo UDP portu špecifikuje linkový parameter Trap port (default 162).

Pokia už je na linke s adresou ANY alebo ALL nakonfigurované spracovanie správ typu Trap na nejakom konkrétnom porte, nie je možné na inej linke nakonfigurova spracovanie Trap správ na tom istom porte, lebo by došlo ku kolízii (ale je možné nakonfigurova iný parameter Trap port (napr. 163). V tom prípade bude potrebné nastavi na zariadeniach, ktoré posielajú Trap správy, posielanie týchto správ na iný port - v našom prípade 163).

#### **Poznámka3:**

V redundantnom systéme treba ráta s tým, že SNMP agenti zvyajne podporujú odosielanie Trap správ len na jednu vopred zvolenú IP adresu. Preto v prípade prepnutia redundancie bude síce na strane D2000 všetko pripravené na príjem trapov, no monitorované zariadenia budú naalej zasiela trapy na pôvodnú adresu. Riešením by mohla by podpora DDNS, ale to len v prípade, že SNMP agent vie využíva služby DNS.

Užívate musí zaisti, aby linky nepoužívali to isté sieové rozhranie na tom istom UDP porte. Linka s konfiguráciou IP adresy ANY v podstate spôsobí zablokovanie (vyhradenie) UDP portu na všetkých sieových rozhraniach a to môže by v konflikte s inou linkou TCP-UDP.

## <span id="page-7-0"></span>**Vyítavanie stromu hodnôt zo skriptu**

Od D2000 verzie 7.02.006 je podporovaná dynamická zmena adresy meraného bodu pomocou TELL príkazu [SETPTADDR](https://doc.ipesoft.com/pages/viewpage.action?pageId=17269951#Tellpr�kazy-setptadr), ktorá spolu s adresou meraného bodu [GETNEXT\\_OID](#page-7-2) umožuje vyítavanie celého stromu hodnôt pomocou SNMP požiadavky [GetNext.](#page-3-0)

<span id="page-7-2"></span>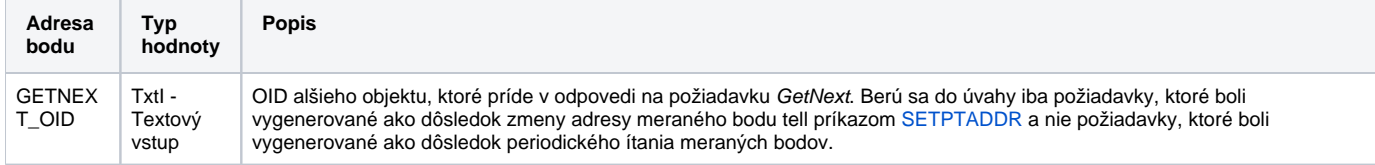

Na vyítavanie stromu hodnôt staí nakonfigurova dva vstupné merané body typu Txtl - Textový vstup. Jeden z týchto bodov má špeciálnu adresu GETNEXT \_OID, adresa druhého meraného bodu je nastavovaná tell príkazom [SETPTADDR](https://doc.ipesoft.com/pages/viewpage.action?pageId=17269951#Tellpr�kazy-setptadr).

Po nastavení adresy KOM proces generuje požiadavku na ítanie meraného bodu. Pokia adresa obsahuje požiadavku typu GetNext (napr. SETPTADDR M. MySnmpVariable 1.3.6.1.2.1.1 TYPE=3;RQ=1), bude OID, ktoré príde s odpoveou, zapísané do meraného bodu s adresou GETNEXT\_OID (napr 1.3.6.1.2.1.1.1.0). Následne je možné posla nový tell príkaz, v ktorom je táto adresa (SETPTADDR M.MySnmpVariable 1.3.6.1.2.1.1.1.0 TYPE=3;RQ=1) a tak alej.

Príklad ESL skriptu na vyítanie prvých 100 objektov zo stromu poínajúc od adresy 1.3.6.1.2.1.1 a zapísanie OID adries a hodnôt do štruktúry \_objlist:

```
 ENTRY query_device_OnClick
 INT _ret
\_t TEXT _currOID ; OID of object prior to object being read
  INT _obj_count ; number of read objects
 RECORD (SD.OID_Value) _objlist ; structure for storing OID+value of read objects
\text{obj\_count} := 0 _currOID := "1.3.6.1.2.1.1" ; start browsing the tree from successor of this OID
  DO_LOOP
   _t := M.SNMP_VariableAddress\TIM ; remember original time
    _ret := COMMAND "SETPTADDR M.SNMP_VariableAddress " + _currOID + " TYPE=3;RQ=1" ON SELF.KOM
   EXIT_LOOP _ret # _ERR_NO_ERROR
   DO_LOOP ; wait till the time of variable changes
     EXIT_LOOP _t # M.SNMP_VariableAddress\TIM
     DELAY 1[ms]
    END_LOOP
    EXIT_LOOP ! M.SNMP_VariableAddress\VLD ; invalid - error reading value from SNMP
    _obj_count := _obj_count + 1
    REDIM _objlist[_obj_count]
    _objlist[_obj_count]^OID := M.SNMP_GetNextOid ; OID of object
    _objlist[_obj_count]^Value := M.SNMP_VariableAddress ; value of object
   EXIT_LOOP _obj_count > 100 ; I need only first 100 values
    _currOID := M.SNMP_GetNextOid ; OID of the object which came with GetNext request
  END_LOOP
END query_device_OnClick
```
## <span id="page-7-1"></span>**Literatúra**

#### **SNMP**

<http://www.snmplink.org> <http://www.simpleweb.org/ietf/rfcs/rfcbymodule.html> [http://publib.boulder.ibm.com/infocenter/tpfhelp/current/index.jsp?topic=/com.ibm.ztpf.doc\\_put.01/gtpc1/gtpc1m0a.htm](http://publib.boulder.ibm.com/infocenter/tpfhelp/current/index.jsp?topic=/com.ibm.ztpf.doc_put.01/gtpc1/gtpc1m0a.htm) <http://www.svetsiti.cz/view.asp?rubrika=Tutorialy&temaID=23&clanekID=32> <http://www.microsoft.com/technet/archive/winntas/maintain/featusability/networkm.mspx?mfr=true>

#### **ASN.1**

<http://asn1.elibel.tm.fr/en/introduction/index.htm> <http://asn1.elibel.tm.fr/en/standards>

## <span id="page-8-0"></span>**Zmeny a úpravy**

## <span id="page-8-1"></span>**Revízie dokumentu**

- 20. 3. 2006 testovacia verzia
- 31. 7. 2007 SNMP v asynchrónnom móde
- 16. 1. 2009 podpora GetNext

⊙ **Súvisiace stránky:**

[Komunikané protokoly](https://doc.ipesoft.com/pages/viewpage.action?pageId=17271619)